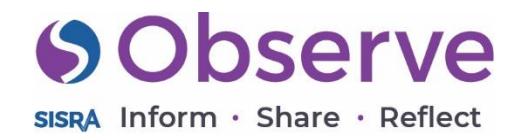

Click here to see an [example of this template](https://www.sisraobserve.com/downloads/so/templatelibrary/SelfEvaluationPDFRecord.pdf)  as a record.

# Self Evaluation record – Teacher Standards

A simple SEF form focusing on Teacher Standards with a few handy Observe extras.

#### **SObserve** sisrA Inform · Share · Reflect

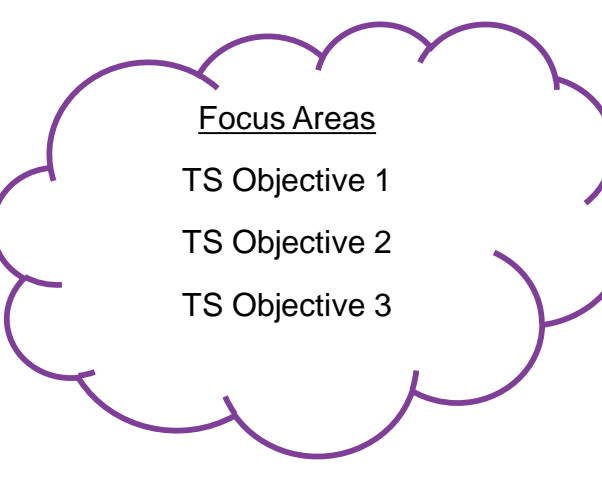

As our system allows you to unpublish and modify records as many times as you need to, you can easily create working documents staff can publish and unpublish when needed. This allows staff to be able to reflect on their practice throughout the year and continuously add to the document.

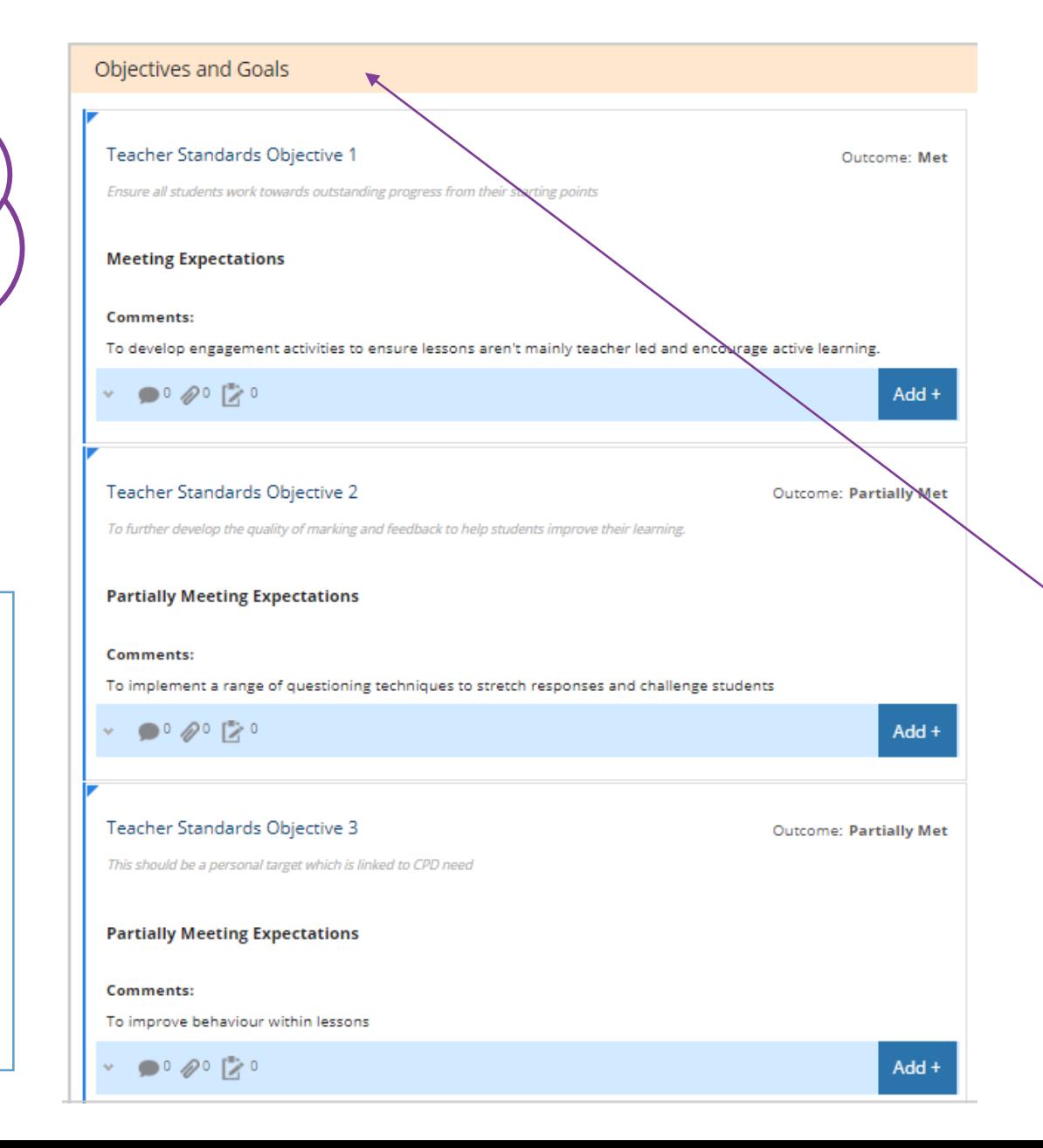

#### Outcome set "Objectives Met" Outcomes: Met Partially Met At Risk

Staff start this record by identifying their Objectives and Goals – these can link to their appraisal objectives or can be personal ones for professional development.

# **SObserve**

SISRA Inform · Share · Reflect

#### Focus Areas Teacher Standards 1 – Expectations Teacher Standards 2 – Progress Each Teacher Standard is separated into individual focus areas linked to the same outcome set. This means that the results will be displayed in the same table while also allowing staff to reflect on each standard individually.

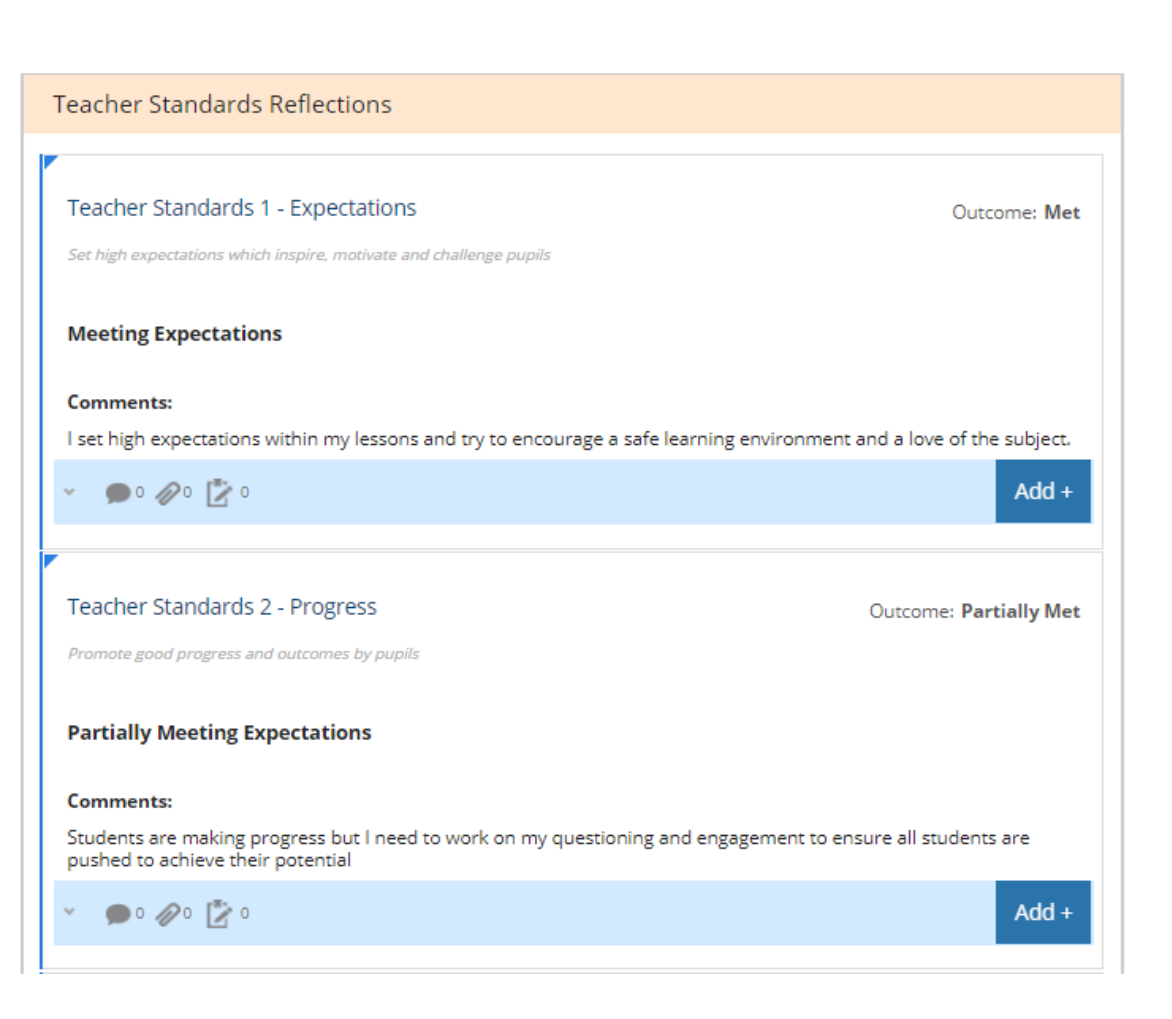

Outcome set "Teacher Standards"

> Outcomes: Met Partially Met At Risk

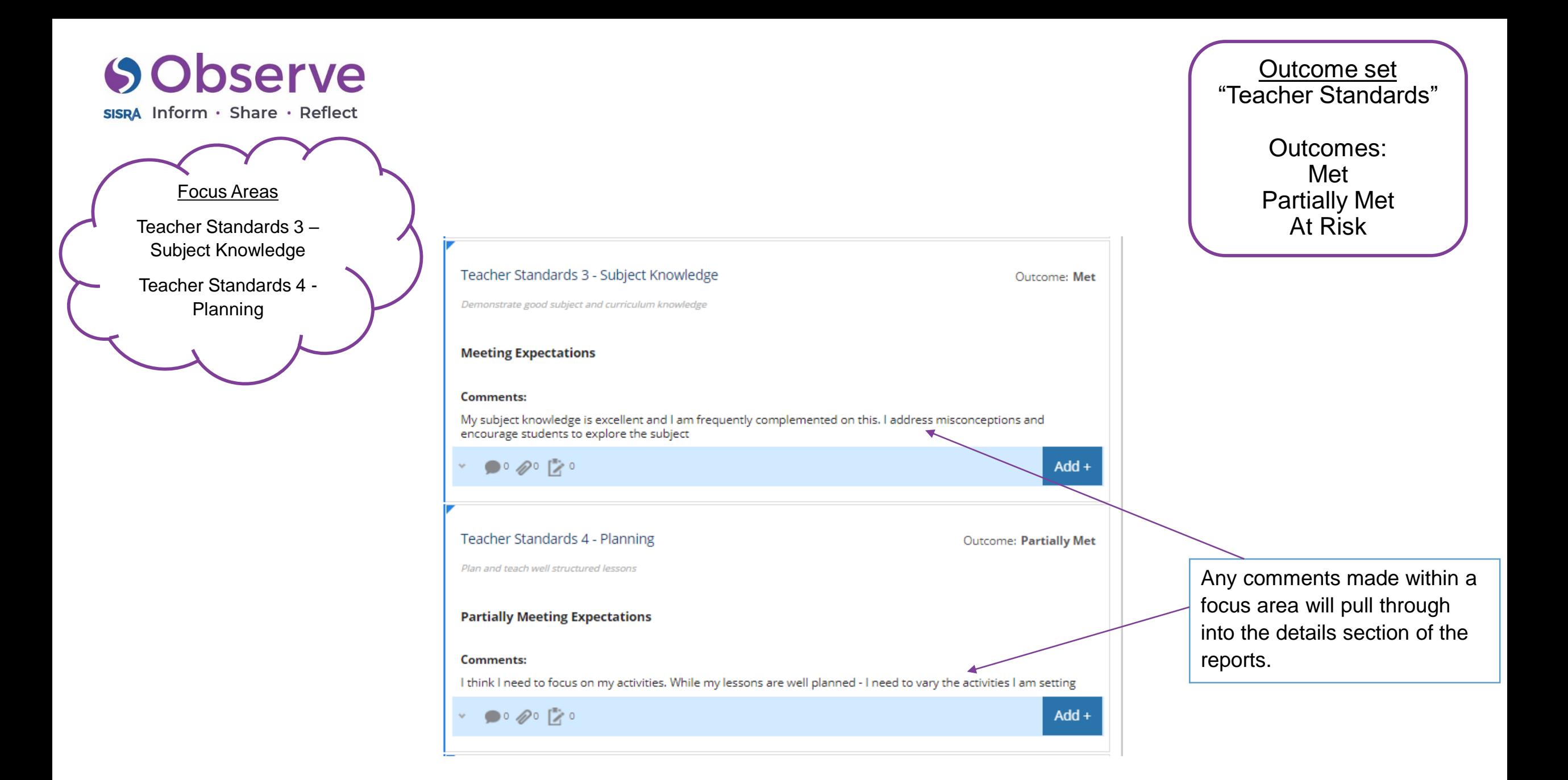

# **SObserve**

sisRA Inform · Share · Reflect

### Focus Areas Teacher Standards 5 – Differentiation Teacher Standards 6 – Assessment

Staff can add reflections, resources and actions to records in view mode.

This allows them to set reminders, next steps and upload any resources or evidence of development.

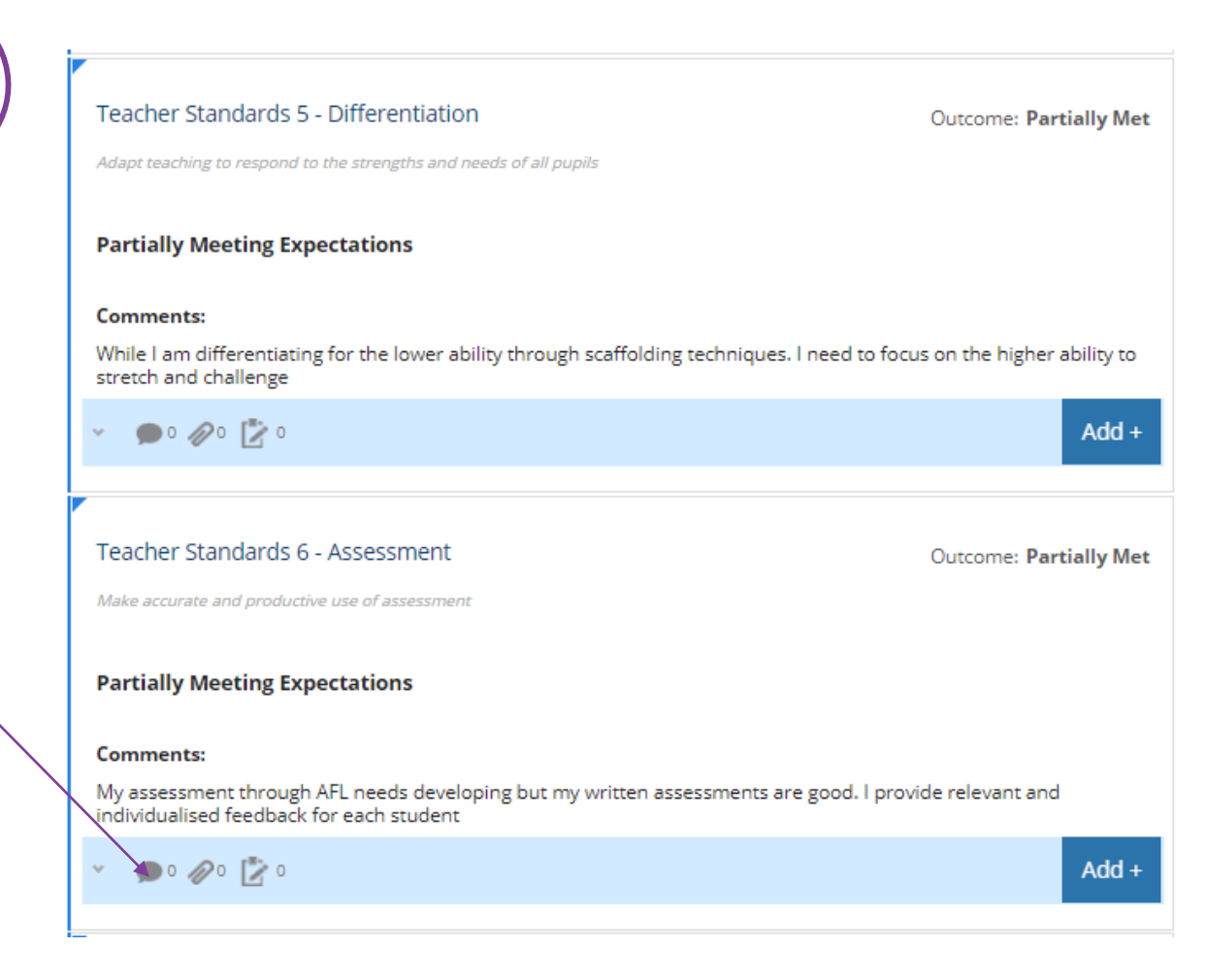

"Teacher Standards" Outcomes: Met Partially Met

Outcome set

At Risk

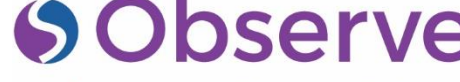

SISRA Inform · Share · Reflect

#### Focus Areas

Teacher Standards 7 – Behaviour Teacher Standards 8 – Wider Responsivities

Some schools may choose to include TS9 but this example hasn't.

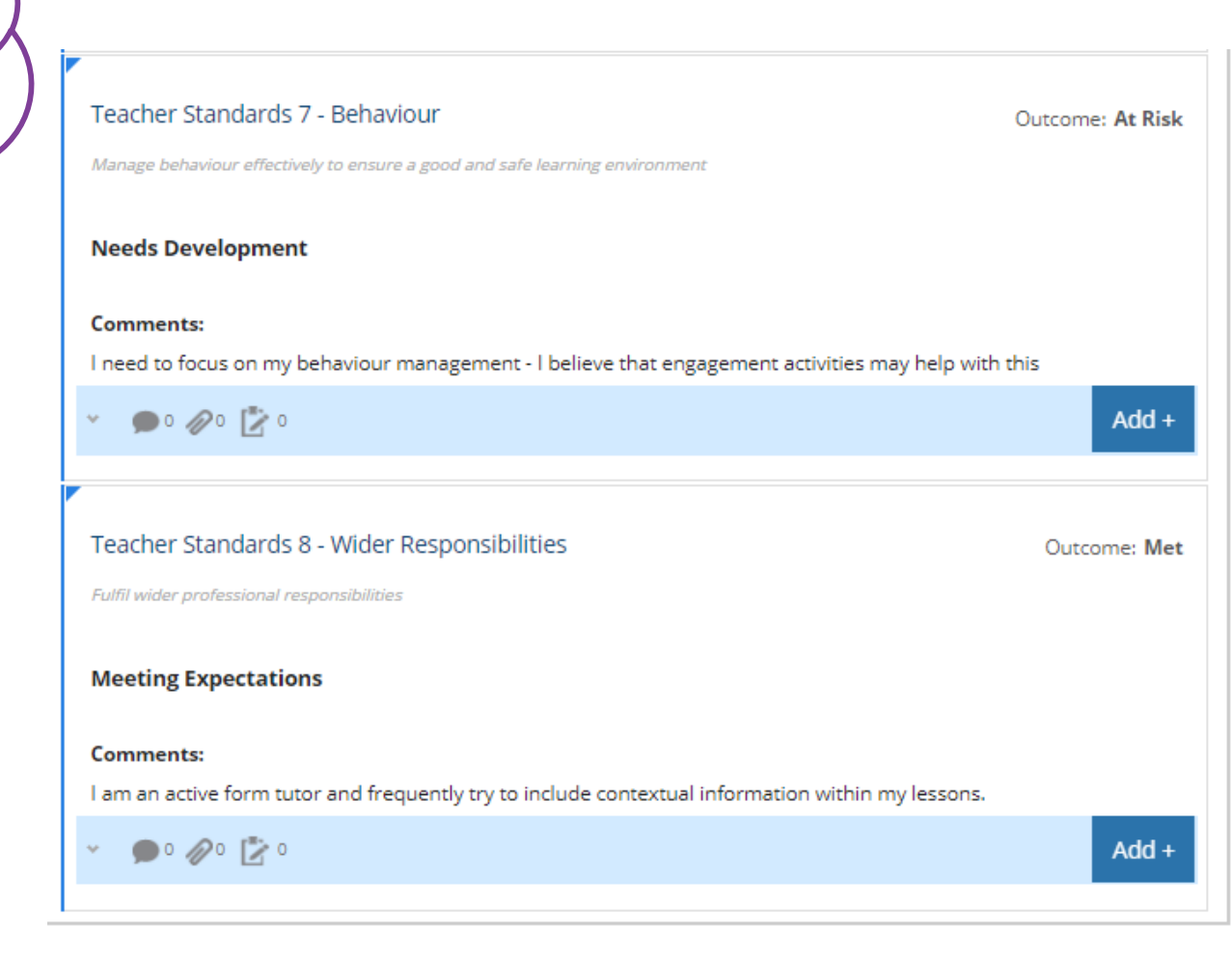

Outcome set "Teacher Standards"

> Outcomes: Met Partially Met At Risk

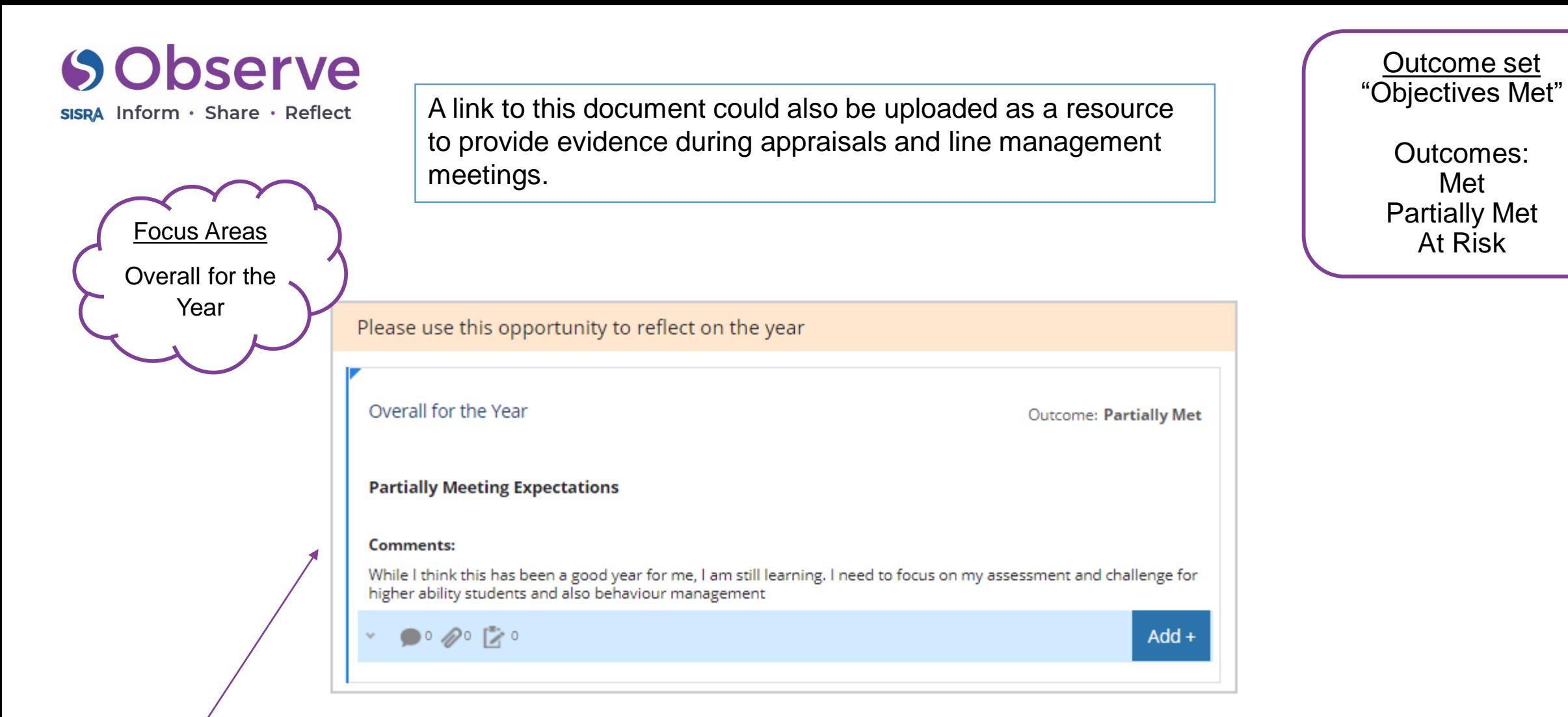

Met

This allows staff to complete a final reflection at the end of the academic year and possibly to also take into their final appraisal review.

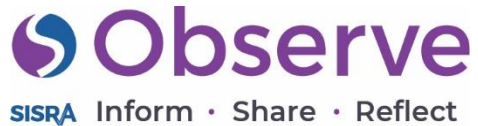

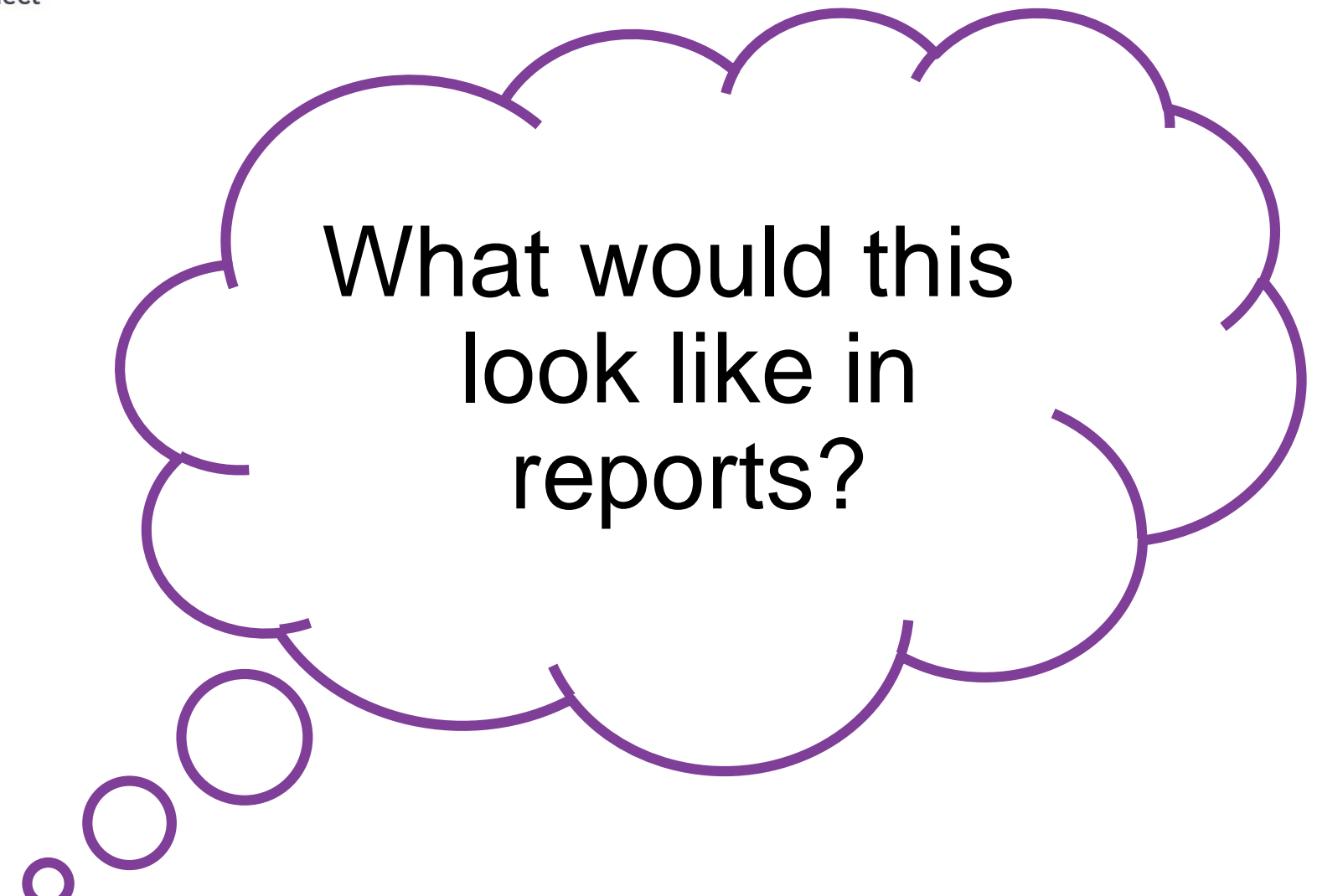

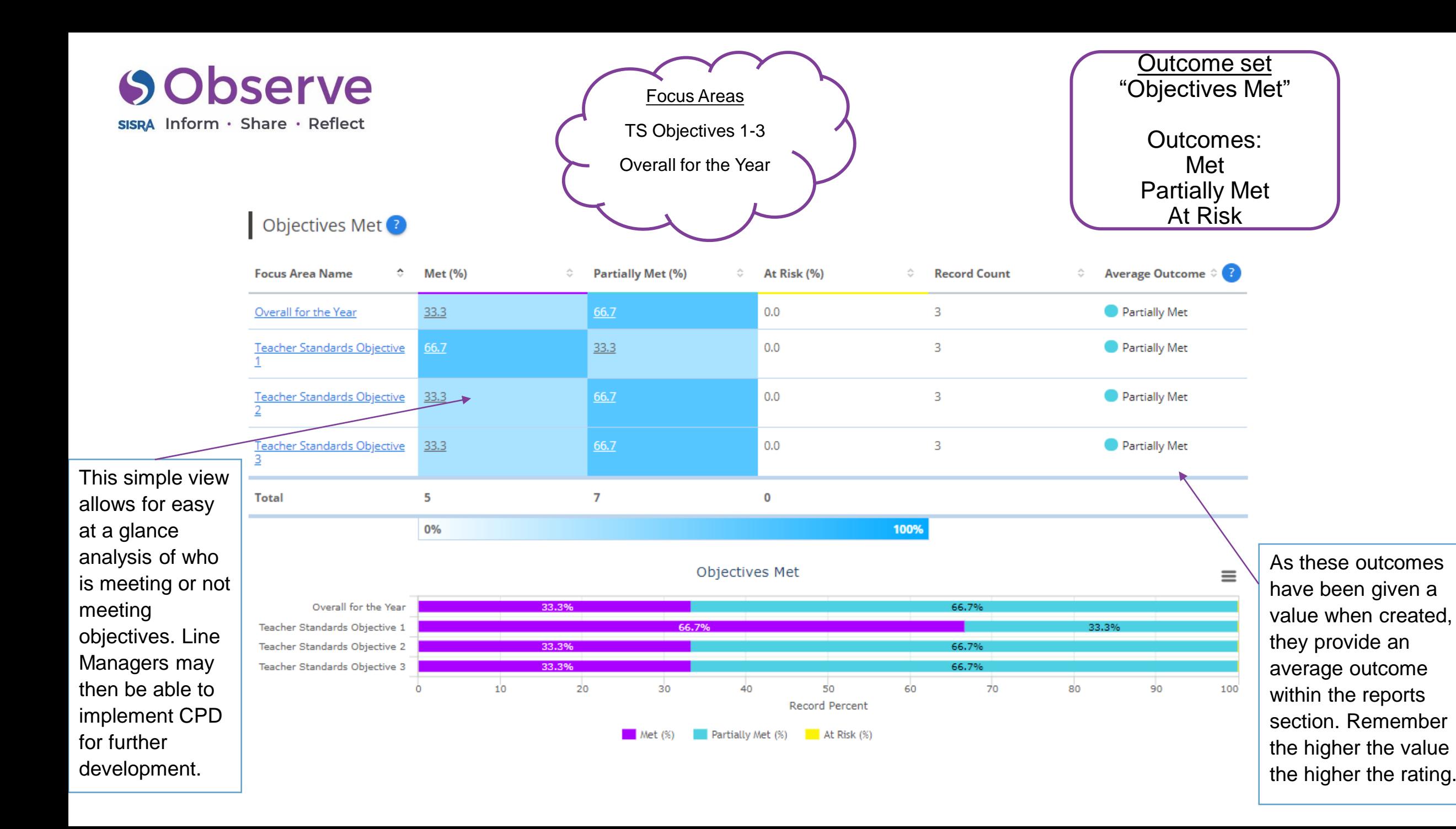

# **SObserve**

SISRA Inform · Share · Reflect

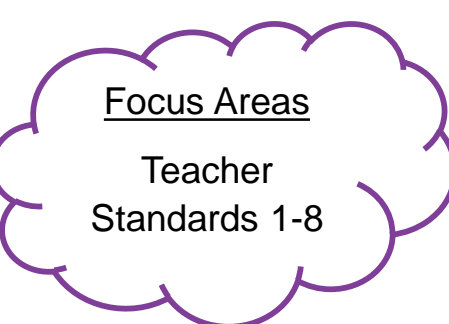

As all of the focus areas are linked to the same outcome set, they are displayed neatly within the same chart in reports.

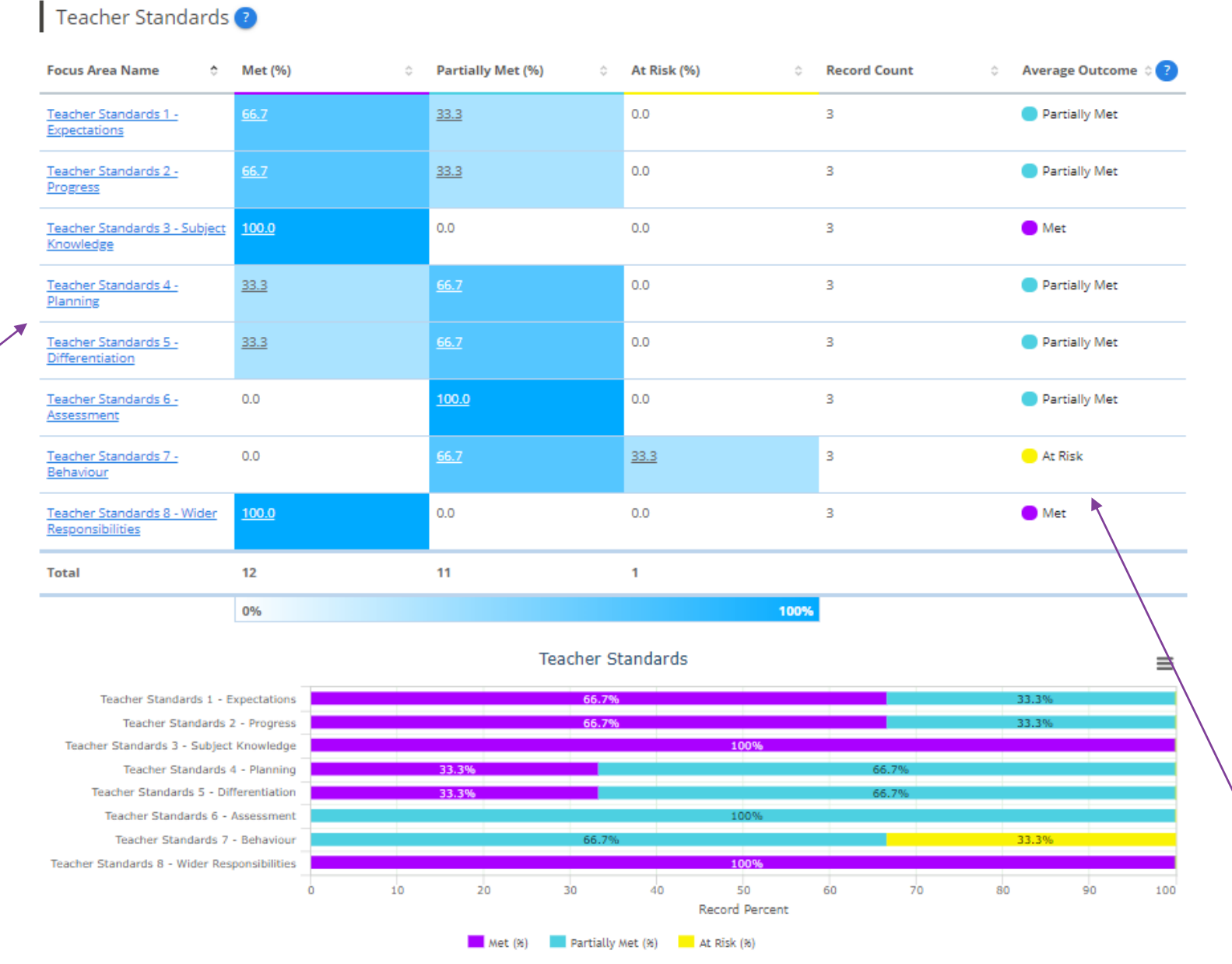

"Teacher Standards" Outcomes: Met Partially Met At Risk

Outcome set

As these outcomes have been given a value when created, they provide an average outcome within the reports section. Remember the higher the value the higher the rating.